## **INDICE**

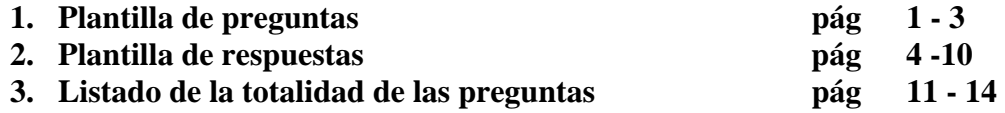

## **1. Plantilla de preguntas**

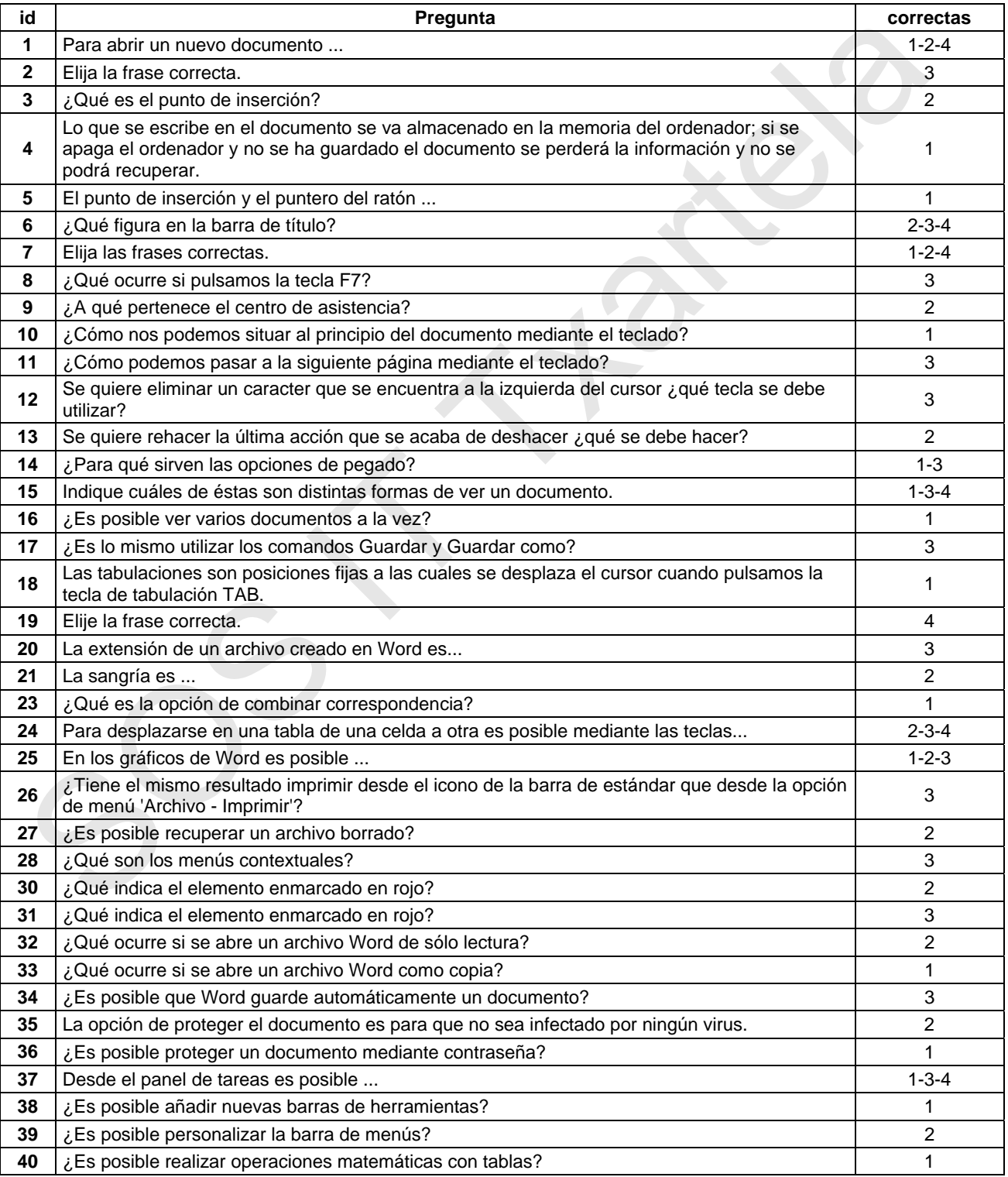

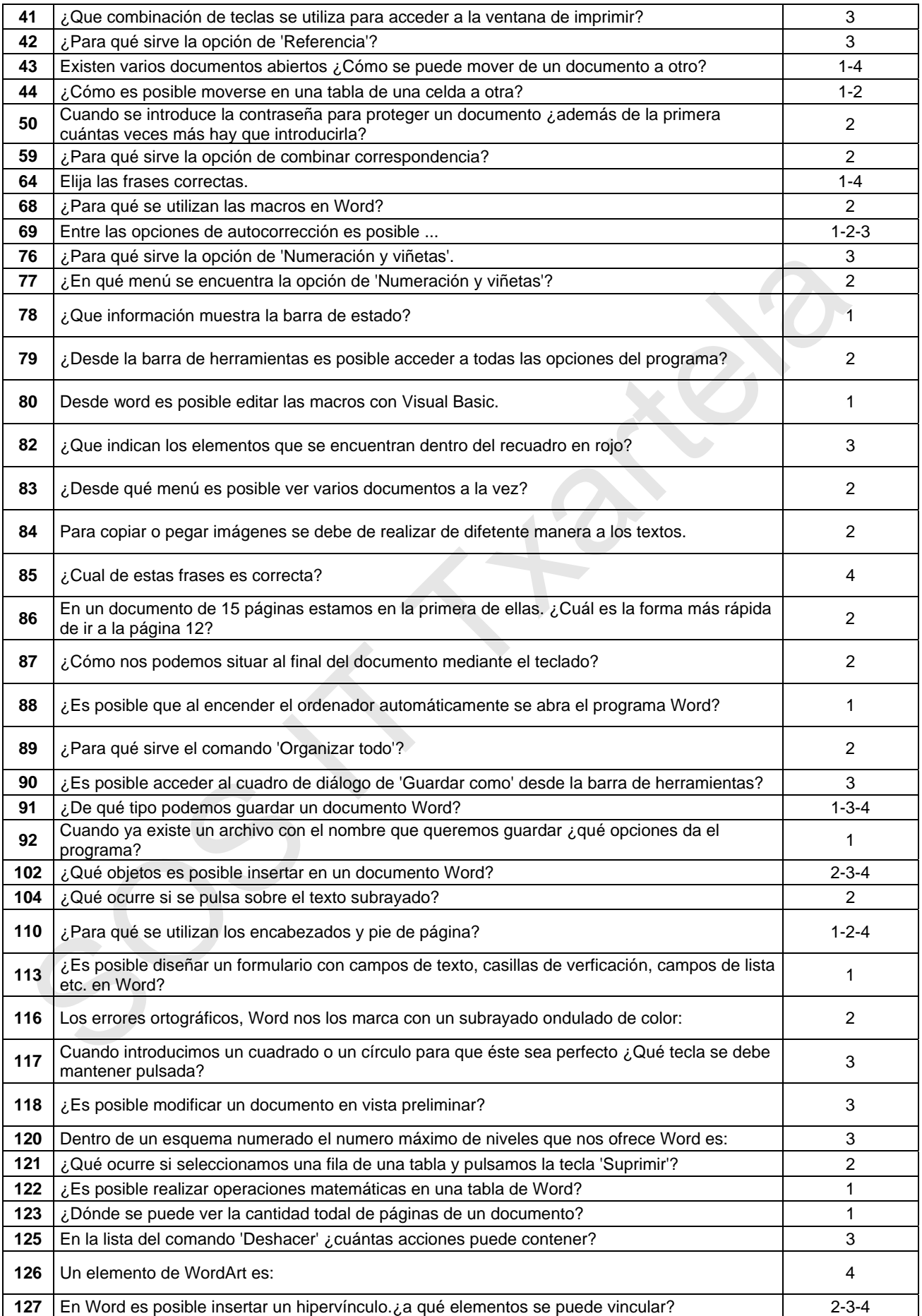

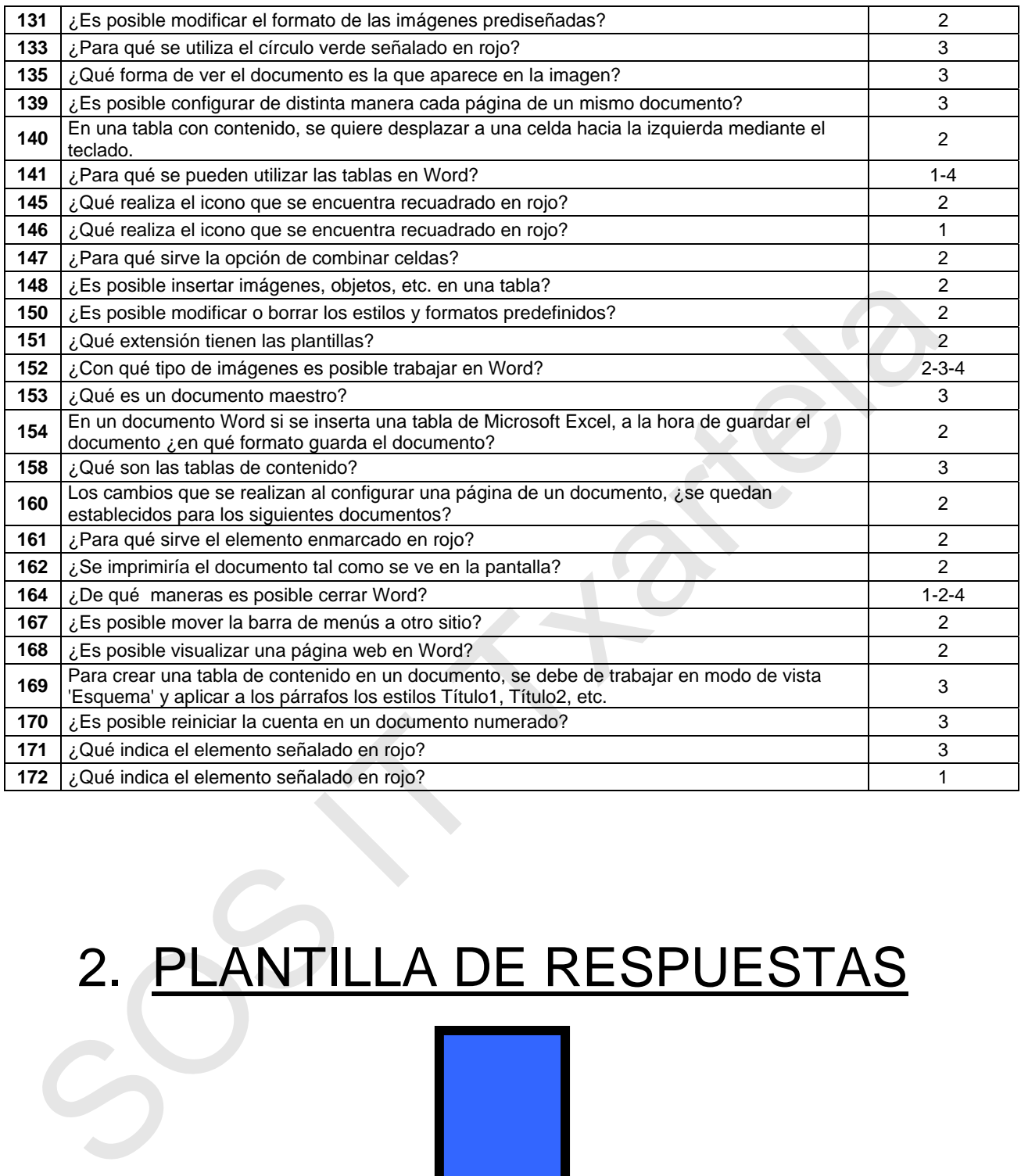

# 2. PLANTILLA DE RESPUESTAS

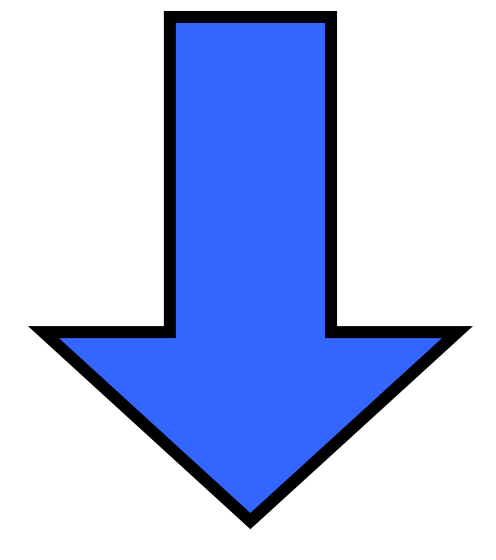

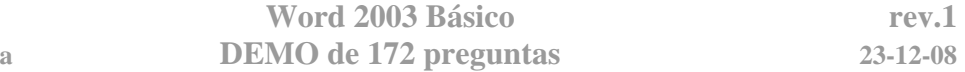

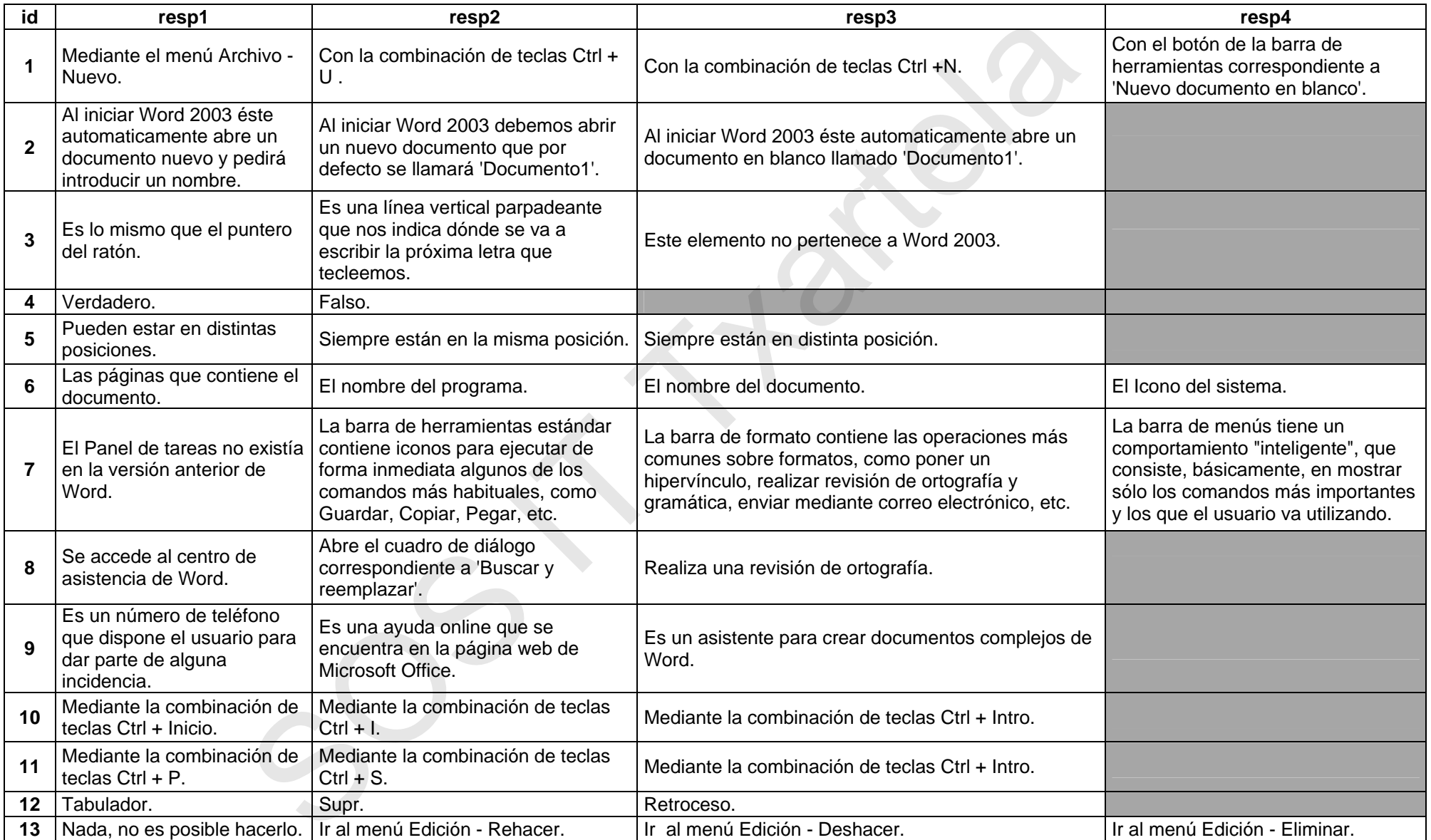

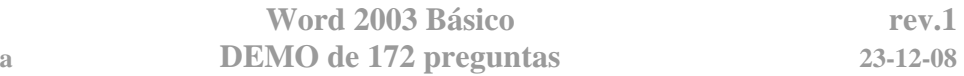

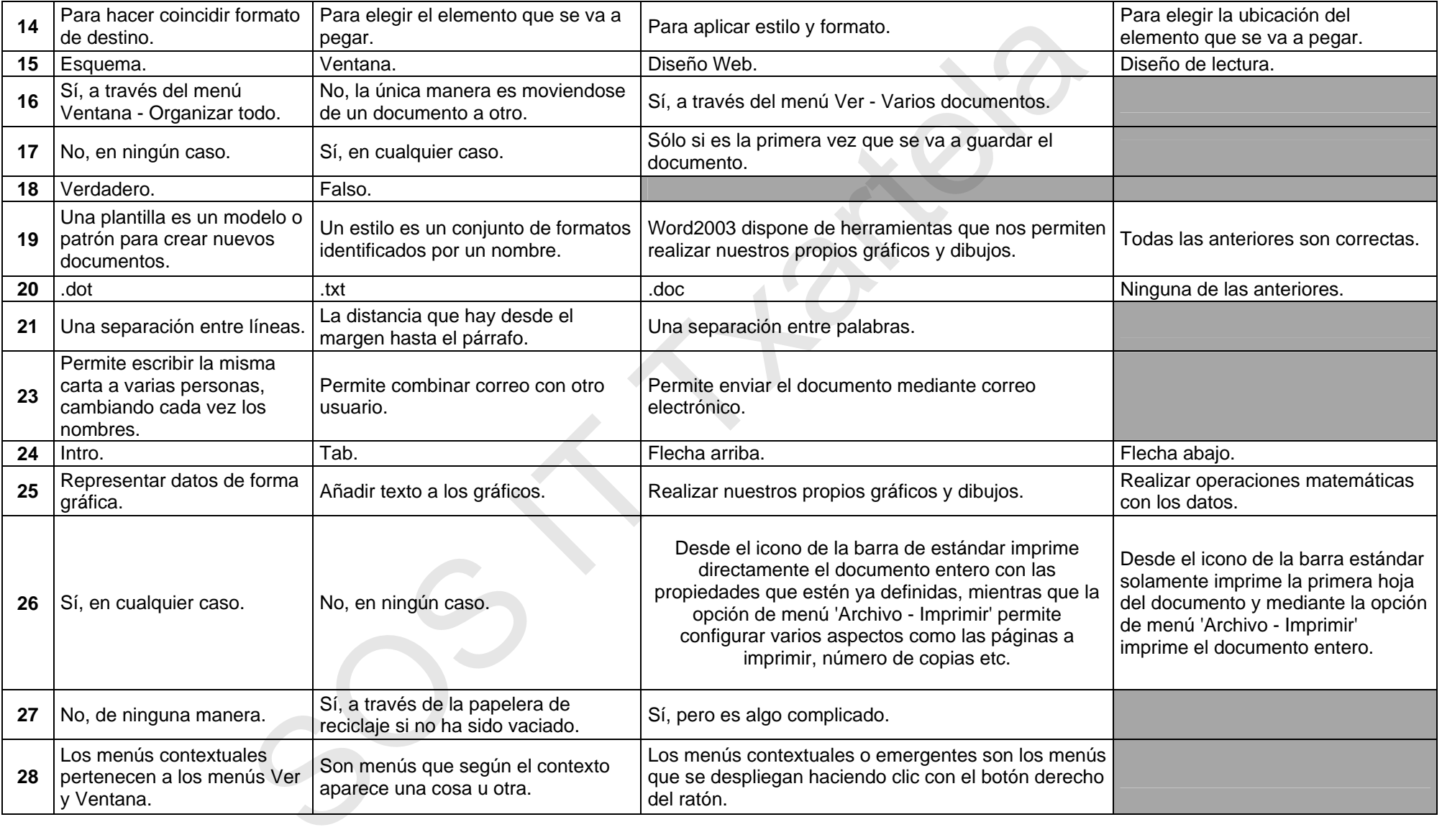

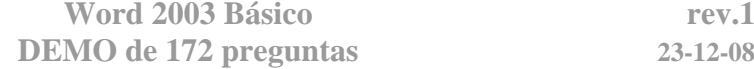

**DEMO de 172 preguntas 23-12-08** 

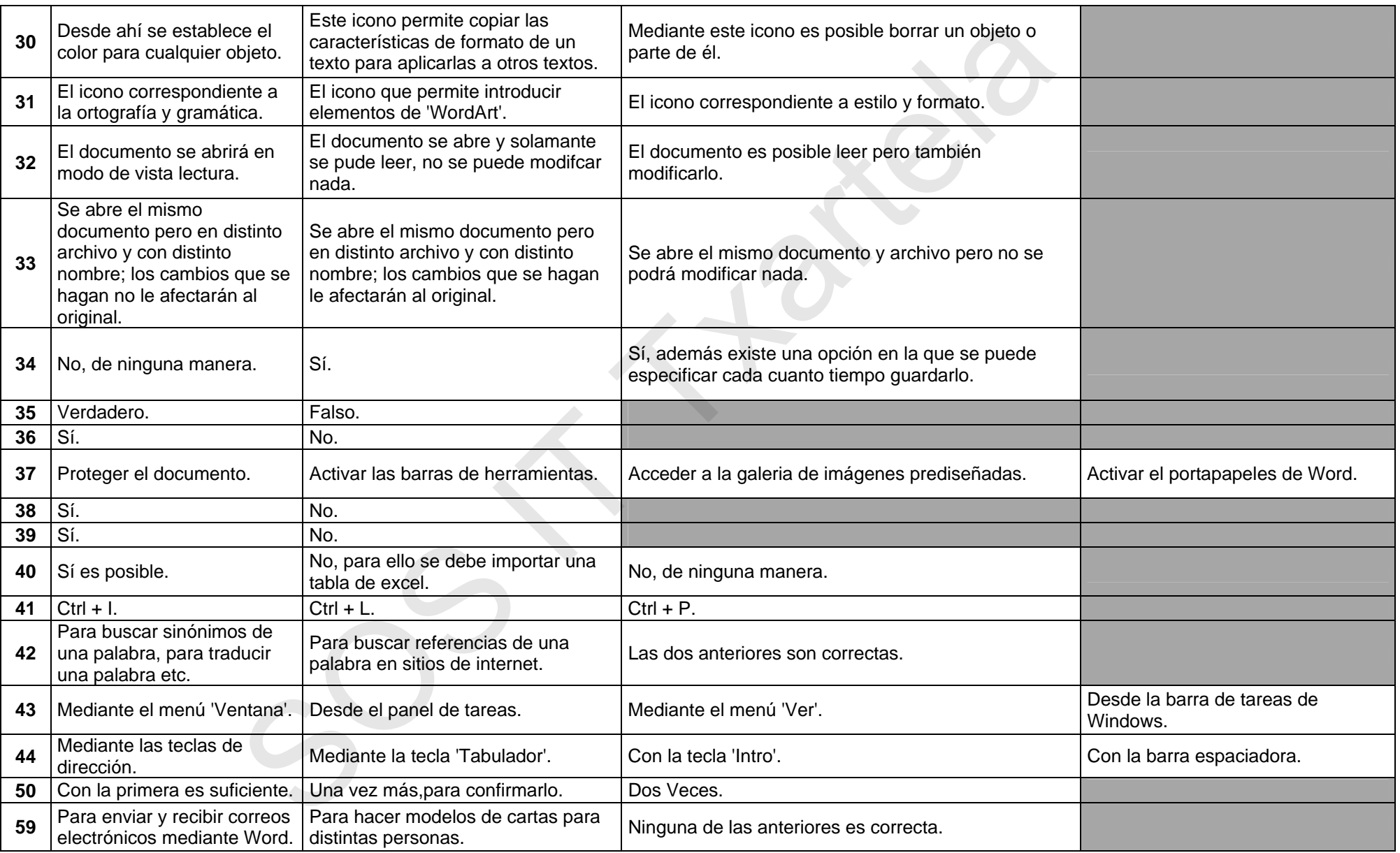

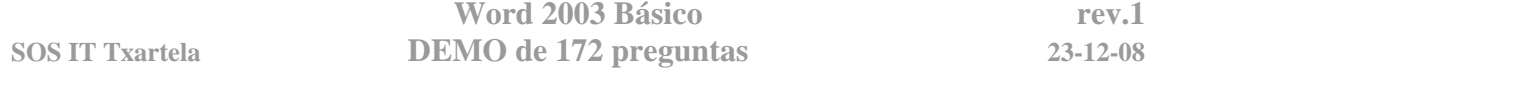

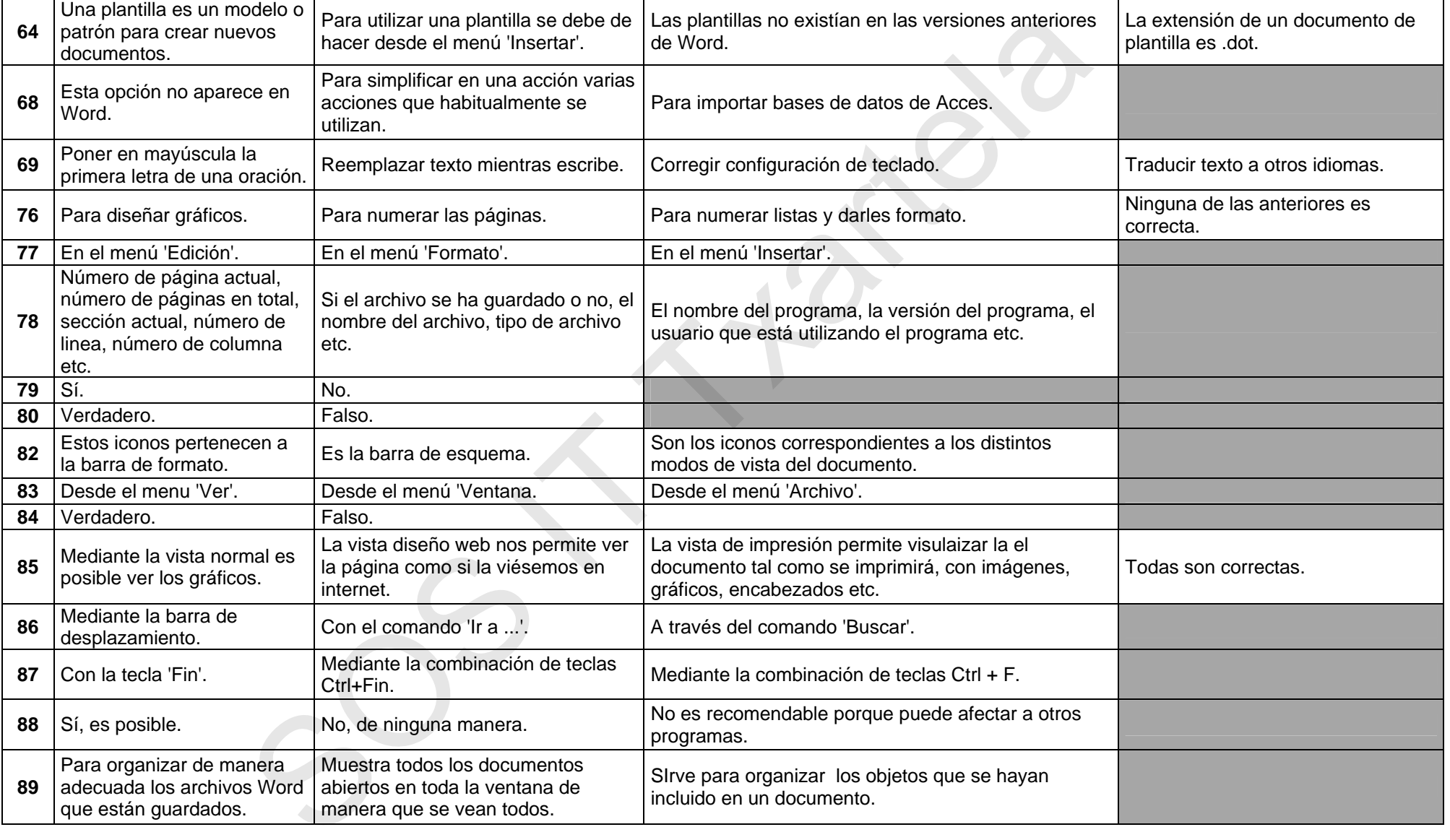

# Word 2003 Básico **DEMO de 172 preguntas 23-12-08**

rev.1

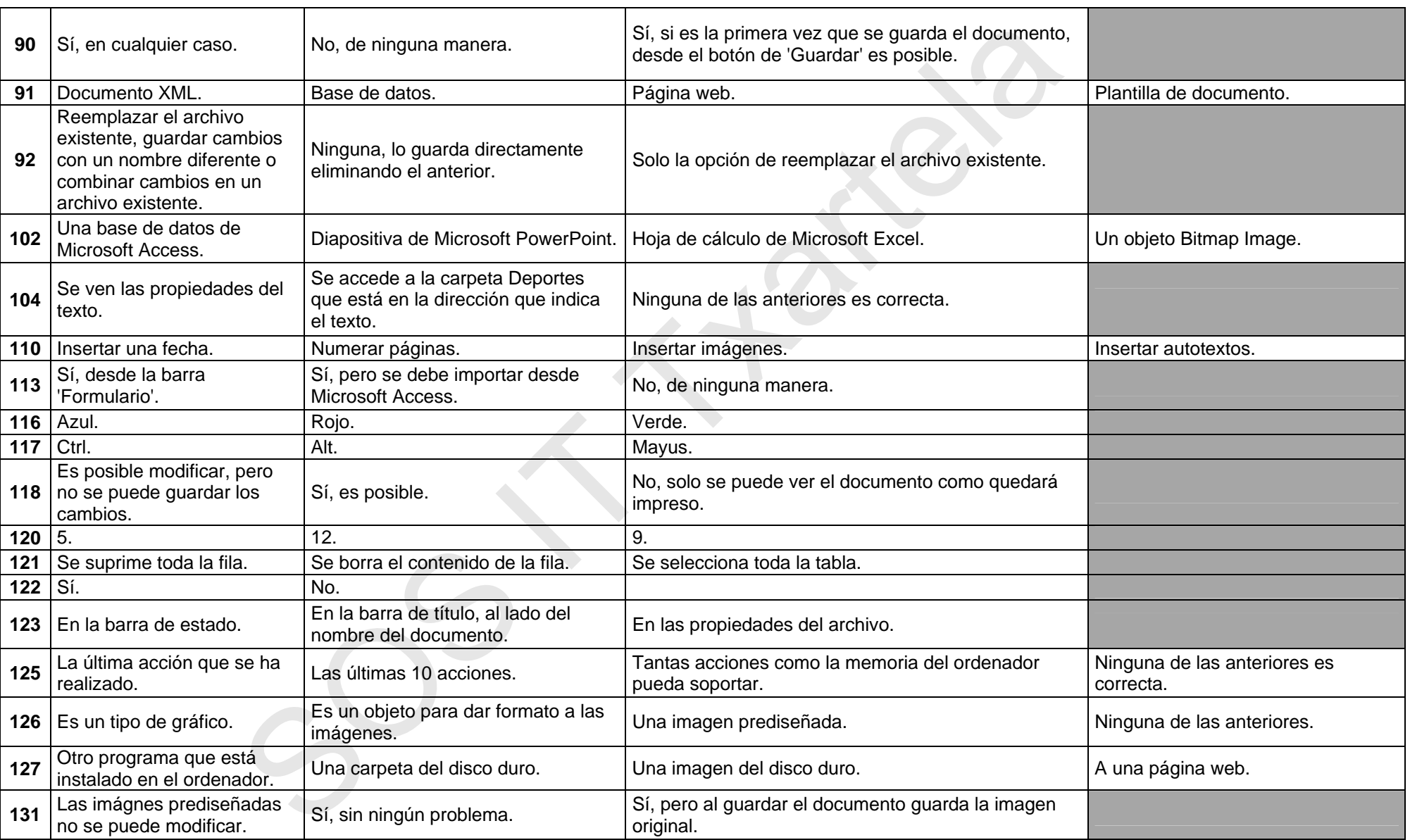

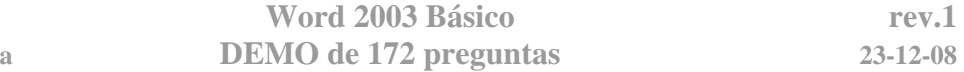

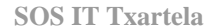

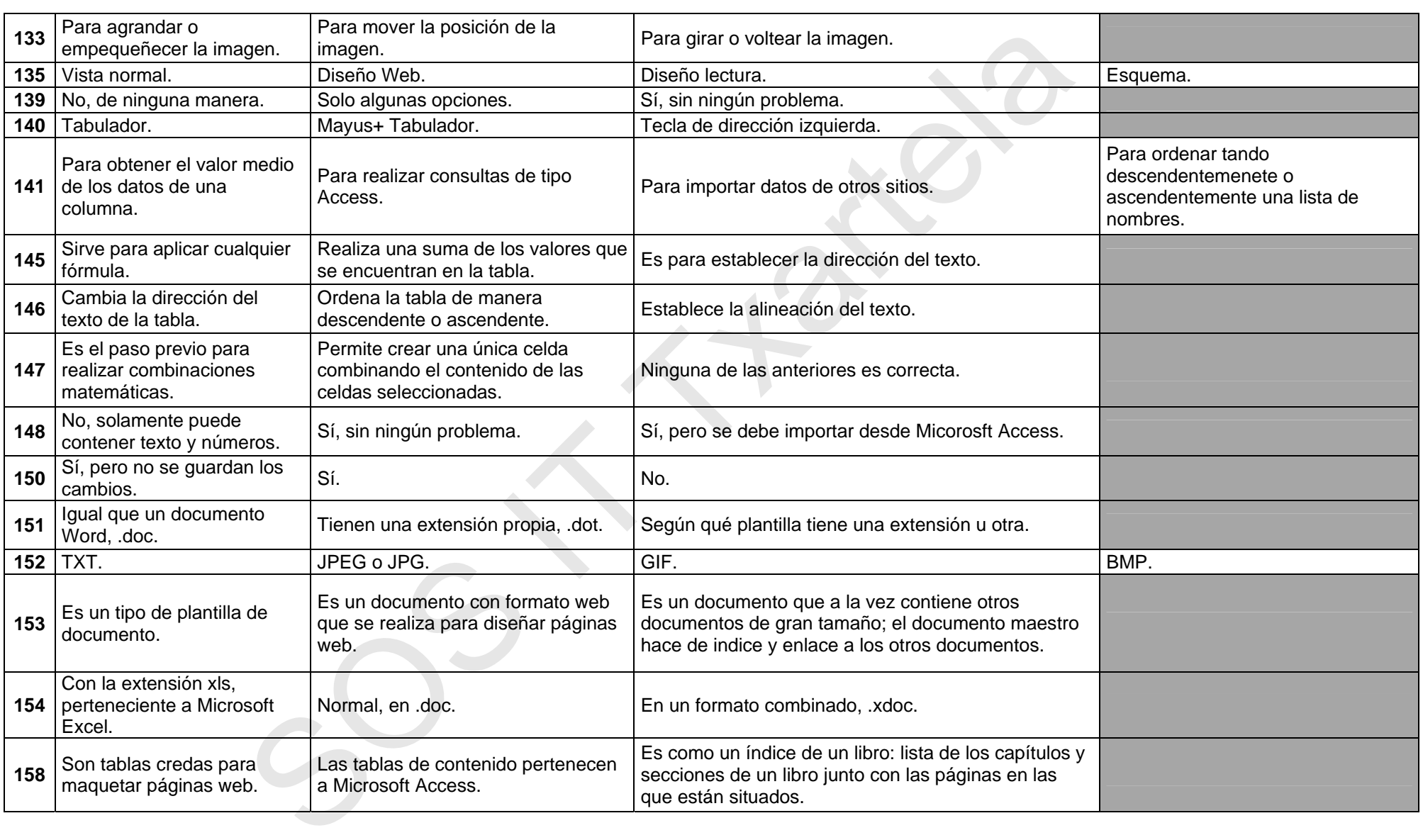

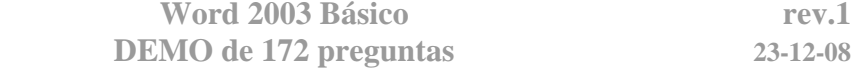

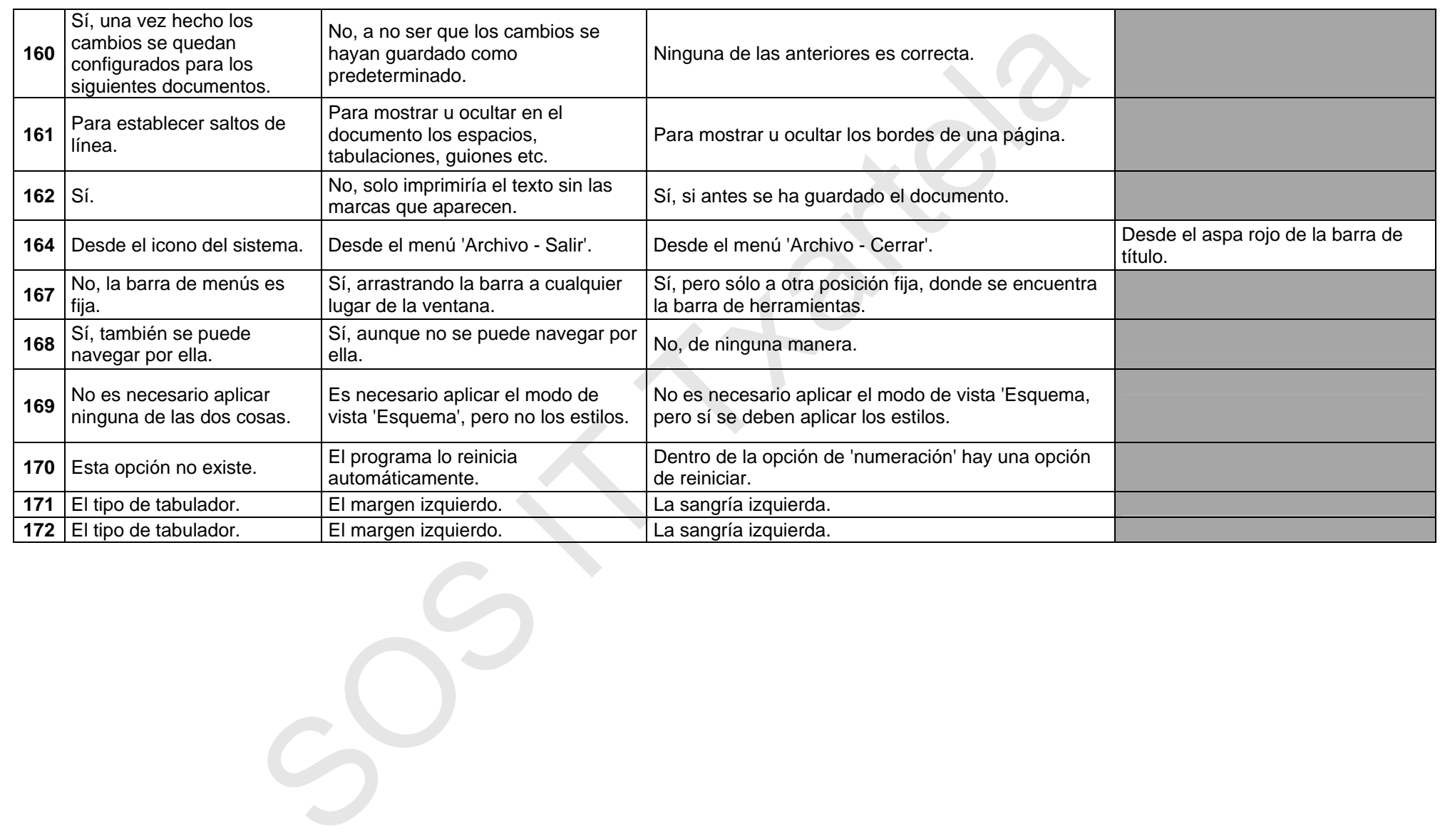

## **3. Listado de la totalidad de las preguntas**

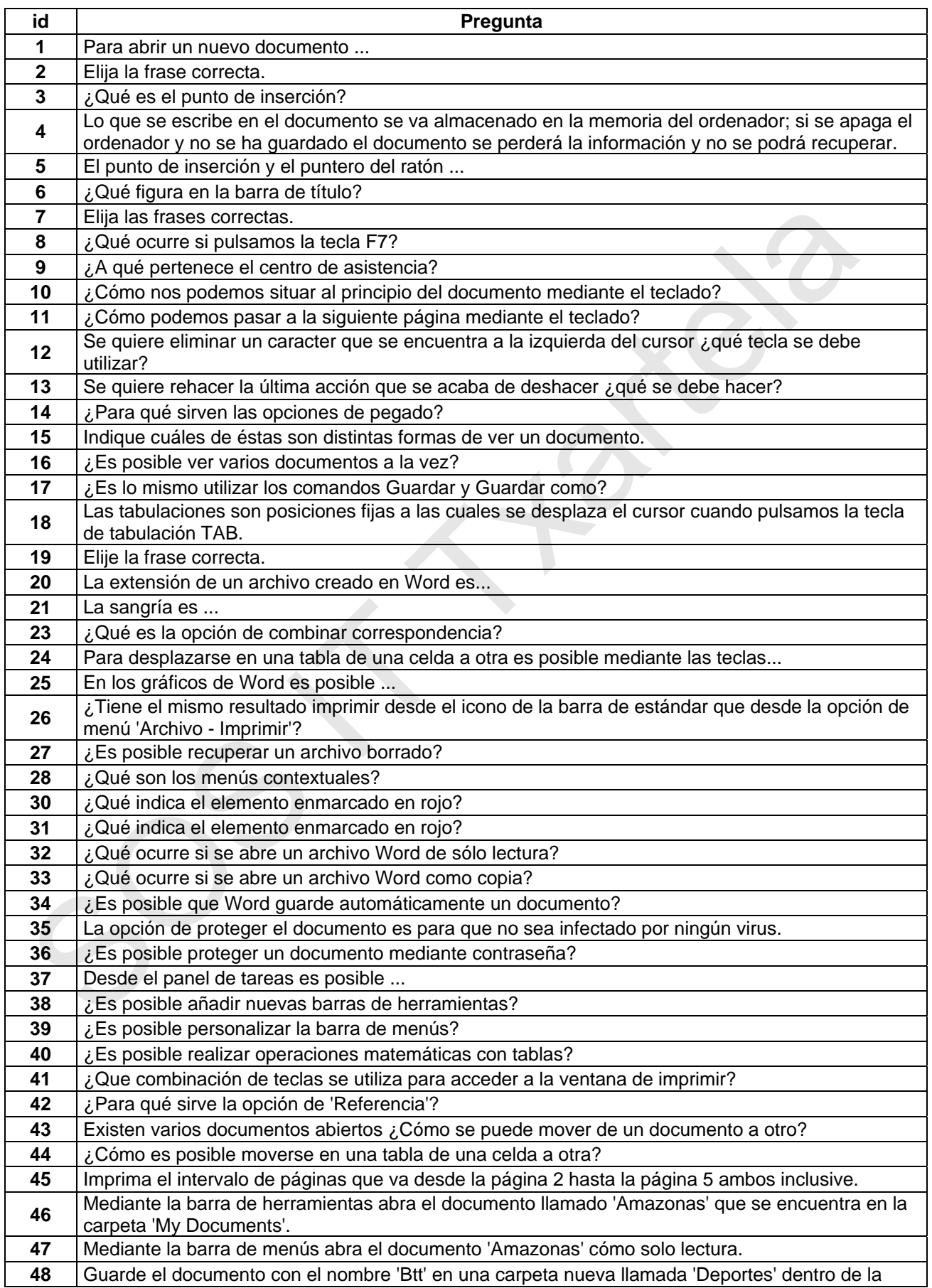

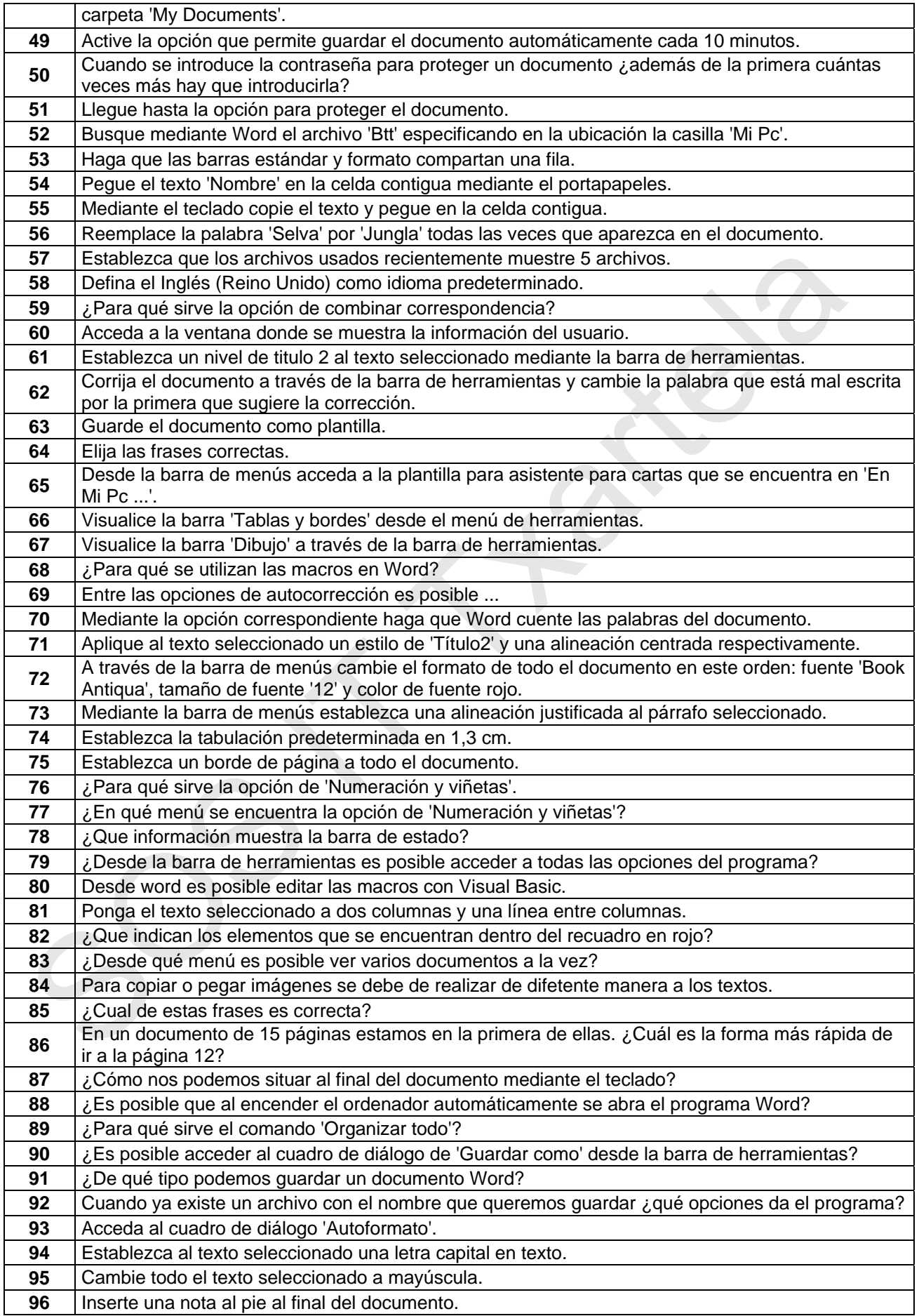

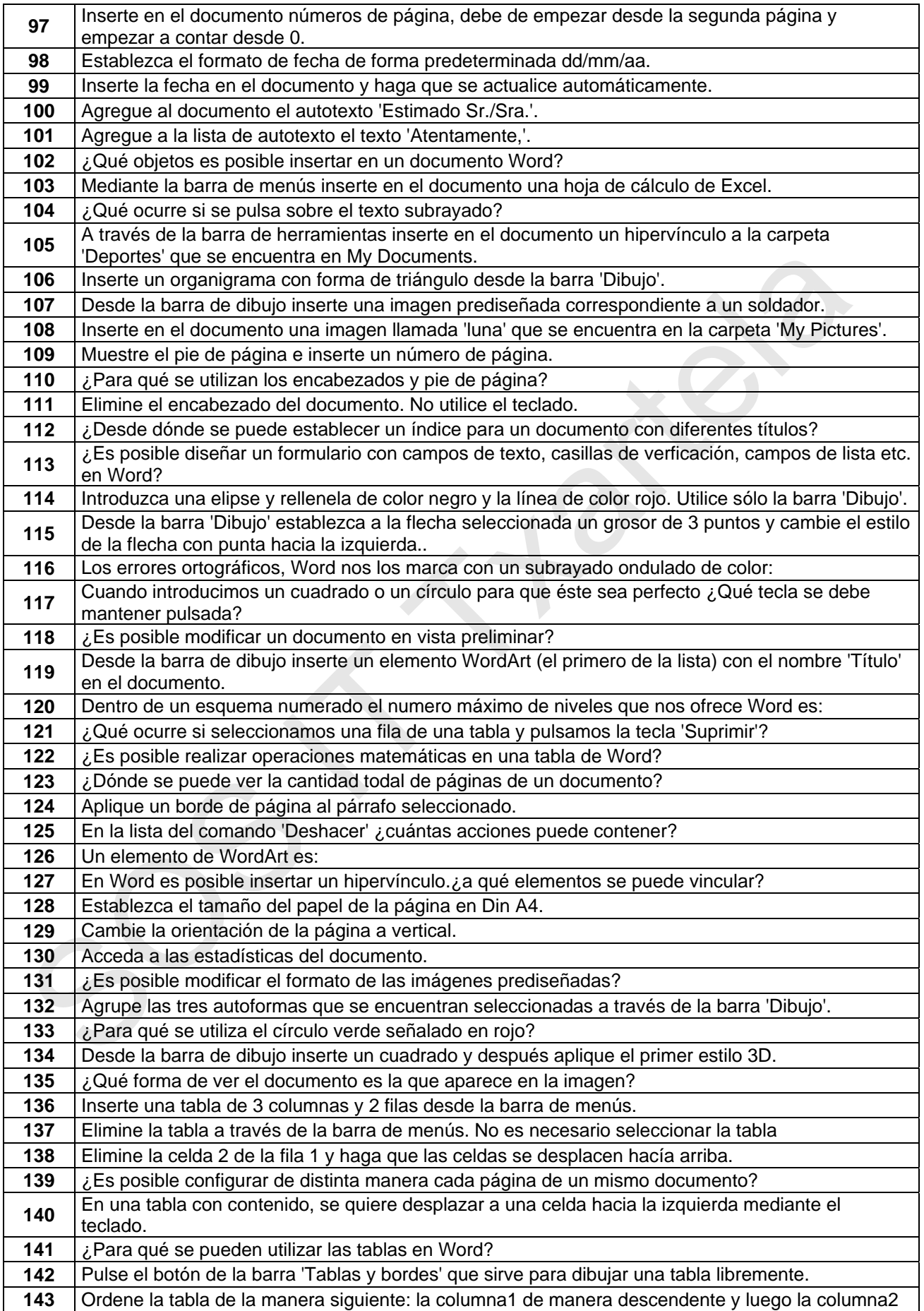

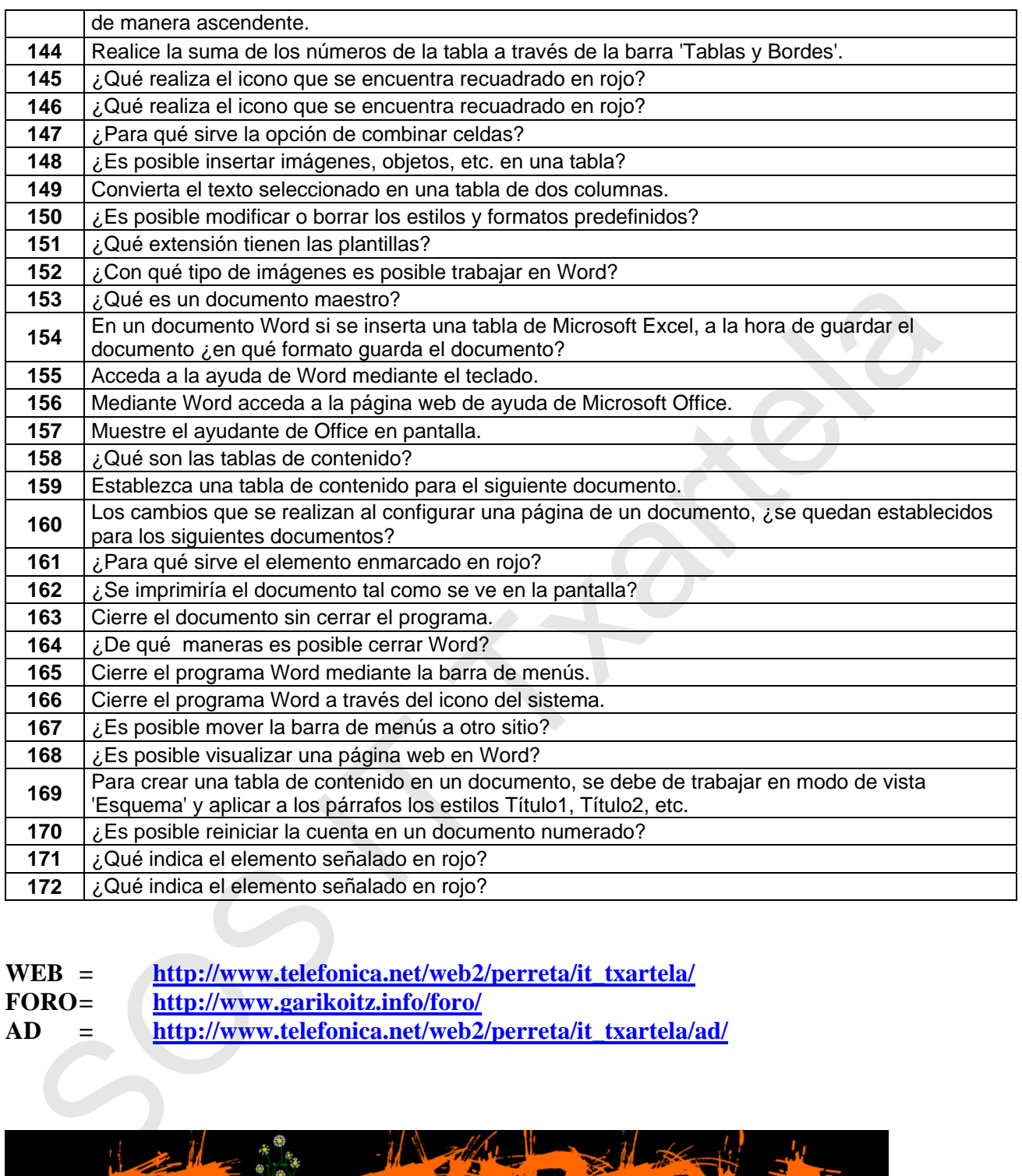

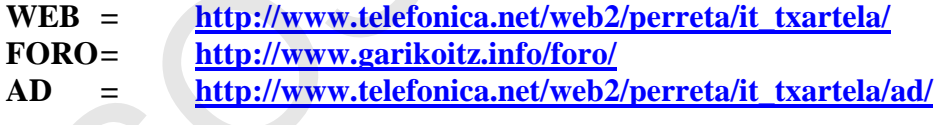

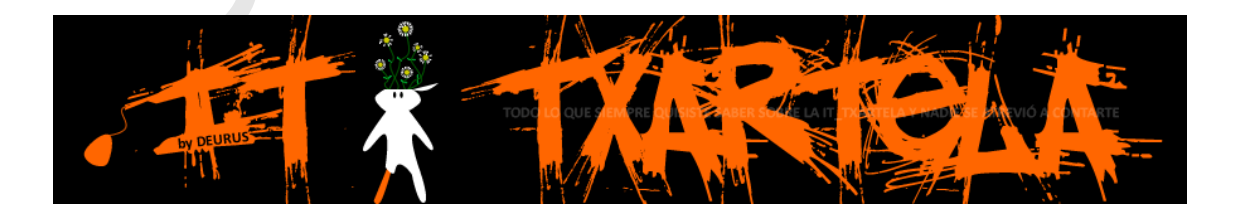